# **Narwhal крякнутая версия Keygen Full Version Скачать бесплатно без регистрации Latest**

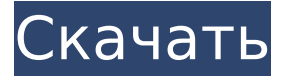

#### **Narwhal Crack+ (Updated 2022)**

Простой и быстрый помощник рецептов для Chrome. Автоматический перевод на испанский, португальский и другие неанглийские языки Если вы умеете переводить, поделитесь со мной своим переводом, отправив мне электронное письмо: [email protected] Новые особенности - не беспокой меня - дважды щелкните, чтобы увидеть рецепт - не давайте мне вариант немецкого перевода, спасибо - быстрые рецепты - сохранить новые вкладки - меньше расширений для хрома - более круче Покажите свою поддержку Твиттер: - Другие проекты - Прослушивание музыки может быть любимым времяпрепровождением, но когда это делается для того, чтобы досадить ближайшему соседу, оно может быстро превратиться во что-то более серьезное. Вам может понадобиться небольшая помощь, когда дело доходит до безопасного прослушивания ваших мелодий. Вот тут-то и появляются динамики. Динамики важны, потому что они являются устройством, которое позволяет вам слушать музыку и другие вещи безопасным образом. Самая большая проблема с динамиками заключается в том, что существует так много вариантов, из которых можно выбирать, и выбрать лучший для установки дома не всегда простая задача. Поэтому я составил список лучших

динамиков для покупки, чтобы убедиться, что вы довольны качеством звука, а также их общей стоимостью. Это ни в коем случае не исчерпывающий список, просто выбор лучшего, что я смог найти по разумной цене. Список охватывает два типа ораторов; переносные и стационарные. Если вас в первую очередь интересуют портативные колонки, обязательно обратите внимание на портативные колонки, поскольку они более разнообразны, имеют больший массив динамиков и лучший звук. Вы можете ознакомиться с лучшим руководством по портативным колонкам здесь. Если вас интересуют стационарные динамики, ознакомьтесь со списком ниже: Часы Samsung SM-T350 — это первые смарт-часы на базе Wear OS, собственной операционной системы Samsung. Поэтому, хотя это могут быть не лучшие умные часы, есть причина, по которой они все еще в этом списке. Он рассматривается для получения ряда дизайнерских наград. Samsung Galaxy A30 на данный момент является самым продаваемым телефоном года от Samsung. Но стоит ли это дорогого ценника? Рост флагманских смартфонов, несомненно, был медленным. Если вам нужен телефон, который работает в широком диапазоне сетей, предлагает новейшие

#### **Narwhal [Latest]**

Пропустить, пропустить, пропустить! Нарвал также пригодится, когда вы уже знаете рецепт и вам не очень хочется прокручивать стену текста только для того, чтобы увидеть некоторые цифры, которые вы забыли. Или, может быть, вы просто хотите запомнить точное количество определенных ингредиентов и специй. Многие замечательные рецепты в блогах сопровождаются целыми историями, которые иногда хочется или не хочется читать. А некоторые люди хотят заниматься творчеством самостоятельно, просматривая блоги только для того, чтобы привнести новые идеи в свой арсенал рецептов, вместо того, чтобы читать о кулинарном опыте других людей. Удобен в использовании, всегда на связи Нарвал действительно прост в использовании. Вы просто добавляете его в свой браузер Chrome и все. Он останется на вашей панели инструментов и будет заниматься своими делами. Но когда вы находитесь на странице, содержащей рецепт, он мгновенно активируется и показывает вам «Пропустить!» сообщение на

крошечном значке. Если вы нажмете на нее, она автоматически приведет вас к информации о рецепте с самого начала. Независимо от того, знаете ли вы, что на текущей странице есть рецепт, расширение самым незаметным образом сообщит вам об этом, просто показав вышеупомянутое сообщение. Этот пропуск вызовет улыбку на вашем лице Некоторые могут считать кулинарию искусством, но намного лучше, когда вы готовите еду с любовью в качестве основного ингредиента. Это позволит вам приготовить лучшую еду по любому рецепту. А если вы тоже спешите, Narwhal поможет сразу перейти к важным вещам и позволит вам продолжить приготовление пищи. Cutter совершает обход в вашем местном магазине Whole Foods, более известном как ведущая национальная сеть натуральных и органических продуктов. Ньюйоркская компания, которая увидела всплеск спроса на свой продукт KitchenAids, предназначенный для точной нарезки продуктов, объявила, что сделает следующую остановку в продуктовом магазине своего родного города, впервые появившись в бакалейной лавке в городе, где она была основана. в 1924 году. Whole Foods, имеющая репутацию поставщика высококачественных и инновационных продуктов питания для магазинов, дала бренду полностью электрических ножей KnifeRight Knives возможность привлечь внимание своих покупателей. Основатель бренда Брэд Китоуски, создатель роботизированного ножа KitchenAids, первого продукта компании, заявил в своем заявлении, что Whole Foods идеально подходит для его бренда. " 1709e42c4c

#### **Narwhal**

Пропустить, пропустить, пропустить! Удобен в использовании, всегда на связи Простота установки Веб-страницы с рецептом в URLадресе будут автоматически отображаться с отсутствующим содержимым. Если у адреса нет страницы рецептов, она будет показана с отсутствующим содержимым. Если нажать на расширение для страницы без рецепта, оно автоматически приведет вас туда, где находится рецепт. Отобразится пустое текстовое поле Щелкните расширение на панели инструментов, чтобы активировать ярлык. Удалите ярлык на панели инструментов, чтобы деактивировать его. Содержание: Значок этого расширения Значок пропуска Чуть больший значок Маленькая иконка в области уведомлений Кнопка «Пропустить» на панели инструментов Фон настолько мал, насколько я мог получить его с не слишком большим сжатием, не выглядя слишком плохо/уродливо. Визуальные моды: если это имеет смысл Что ж, я должен был получить его, так как я носитель английского языка и имею значительный опыт использования комментариев. Это отличная идея, но я думаю, что было бы лучше, если бы это просто дало слово «комментарий», а не спам, так как это поможет не прослыть спамером и, следовательно, поможет комментариям попасть в нужное место (ответы/ комментарии/отзывы/и т.д.). Это впечатляюще лаконичный и эффективный мод. Я буду использовать его. Спасибо. Было бы здорово, если бы код внизу можно было превратить в новый нормальный материал. Я также просмотрел раздел истории, но он просто заменяет «спам» в конце URL-адреса спойлерами Reddit, что на самом деле не то, что я хотел. Расширение, похоже, не имеет доступа к Википедии, что довольно бесполезно. Конечно, я никогда не проверял журналы расширения, а условия обслуживания Википедии довольно расплывчаты. Что ж, я должен был получить его, так как я носитель английского языка и имею значительный опыт использования комментариев. Это отличная идея, но я думаю, что было бы лучше, если бы это просто дало слово «комментарий», а не спам, так как это поможет не прослыть спамером и, следовательно, поможет комментариям попасть в нужное место (ответы/ комментарии/отзывы/и т.д.). Это

впечатляюще лаконичный и эффективный мод. Я буду использовать его. Спасибо. Было бы здорово, если бы код внизу можно было превратить в новый нормальный материал. Я также просмотрел раздел истории, но это просто

### **What's New In Narwhal?**

Шаг 1: Добавьте Narwhal в браузер Chrome. Шаг 2. Теперь вы увидите значок «Нарвал» на панели инструментов Chrome. Шаг 3: Когда вы находитесь на веб-странице, содержащей рецепт, один раз нажмите «Нарвал». Он сразу же начнет показывать вам значок «Пропустить». Нарвал Плюсы: • Narwhal — отличное и простое расширение для Chrome. • Вам не нужно ничего читать, чтобы добраться до рецептов. • Пропустить автоматически приведет вас к рецепту. • Не отвлекает ваше внимание. • Это также может быть полезно, если вы знаете рецепт и хотите перейти к точным ингредиентам. Минусы Нарвала: • Конечно, вы должны быть на странице, содержащей рецепт, чтобы использовать расширение. • Это может быть немного непоследовательно, когда вы хотите пропустить, но иногда это необходимо. • Звук уведомления отсутствует, поэтому вы можете его не услышать. Как личный тренер, я учу своих пациентов стоять прямо. Когда я прошу их встать прямо, многие из них смотрят на меня как на сумасшедшего. Мой вопрос к ним: "Что вам должно быть плохо?" Если у них нормальная спина и хорошая осанка, то это не проблема, и у них нет причин чувствовать себя плохо из-за того, что они стоят прямо. Тем не менее, вы можете чувствовать себя прекрасно, стоя прямо, но согнувшись, потому что вы не такой высокий или толстый в середине, как вам хотелось бы, и это совершенно нормально. Стоять прямо намного сложнее людям, которые ниже и тоньше, чем люди среднего роста. Если вы невысокого роста или худы, вставайте прямо не менее 3-5 минут за раз и продолжайте делать это, пока не привыкнете к ощущениям. Когда вы не стоите прямо, оставайтесь сидеть и наклоняться вперед или сгибаться, когда встаете. Если у вас избыточный вес или процентное содержание жира в организме ниже, чем вам хотелось бы, вы должны начать с того, что встанете прямо. Ваша цель должна состоять в том, чтобы всегда держать голову прямо и не сводить глаз с середины головы.Если вы не можете стоять прямо, значит, вы едите не те

продукты и не правильное количество калорий. Держать голову высоко — это простая концепция. Если вы носите слишком много килограммов, ваше тело

## **System Requirements For Narwhal:**

- XP или выше - 40мб ОЗУ - 20 МБ места на жестком диске (рекомендуется 1 ГБ) - Звуковая карта (требуется голос и музыка) - WotLK (BF3) или TFT (BF1942) - Двухслойный DVD-диск с функцией PAUSE (опционально) - U- или Z-Finder (опционально) - Оригинальный картридж (опционально) (8) Заказать сейчас! О процедуре записи звука и настройке читайте здесь: Читать о